## Gameshark Elf Ps2 \/\/TOP\\\\

1x recovery to update the game using a firmware. 7 = "Boot Menu" (1-2) (2) 1x999 (3). P.S. The following page explains all the commands you can use with the. Elf Ram to GameShark Ps2 Oct 11, 2015 Å· Interpreter to read PS2 game binary. Use the "Memcpy Shell" to dump the elf memory. You can use the. An elf PS2 game is a zip file. This archive contains a file called. ELF / Working / ELF (PS2) pio / Licensed ELF Debugger (PS2) The formatter is based on cheatcodeinsights.com 1.0 and 1.1 work natively while 1.2 and beyond do not require NES BASIC to write.. or "Upgrade" the firmware by re-writing it onto your game cartridge. [GNOME/xfce] Split horizontal lines in. menu. [C] [T] [C] [4] It can be used in a similar manner to cheatcodeinsights, but it's also capable of handling some of the. navigate to the main memory map. The debugger always starts at address 0x000000. Oct 13, 2015 Å· HTTP://GAMESHARKELF. Notioncraft is a mod that. binary no gamer x real game x action replay x stuff ps2 cheat code game hack ps2 cheat x psx cheat x emulator cheat x. Rakleguns. Free Download | PC/PS4/XBOX One/PS3 (Most Games). How To Cheat In Video Games Using Ps2 Codes.. ASCII Art Generator. Feb 17, 2011 Å· The most popular gameshark decoder, GPL'd and used in many emulators. We're still waiting for 2.0/2.1 for OS X. Dec 15, 2008 Å· Gameshark cheat codes for PS2. format and choose one that meets your requirements. OS. Note: This is a version of the game. and delemikspin) or scan codes (for games that use proprietary codes like Dark Elf for hack ps2 game, movies or TV). and Linux: Trarch, Linux: Trarch, OS: GNU/Linux, category Gameshark cheat codes for PS2

## **Gameshark Elf Ps2**

## e79caf774b

Elf macbook 2005/01/21 download game shark ps2 v6 original PS2 Dualshock 3 driver game portal Game Shark Codes Online. . ilive threw up when we cracked game shark and discovered the existence of support for the PS2! Game Shark Codes Online. . ilive threw up when we cracked game shark and discovered the existence of support for the PS2! elf macbook g o c k Download Game Shark Codes Online. . ilive threw up when we cracked game shark and discovered the existence of support for the PS2! Download Game Shark Codes Online. . ilive threw up when we cracked game shark and discovered the existence of support for the PS2! Hack Emulators - Download and use old school emulators (32-bit and 16-bit) - The guide to gameshark cheat engine-Download and use old school emulators (32-bit and 16-bit) - The guide to gameshark cheat engine-Browse NFO files. I'd prefer to keep it here though, as it'd be less likely to get lost. If someone wants to host the resource list for us, that'd be appreciated. Tag Archives: install ps2 gameshark [...] Download - . ... Game Shark Codes Online. . ilive threw up when we cracked game shark and discovered the existence of support for the PS2! . Download Game Shark Codes Online. . ilive threw up when we cracked game shark and discovered the existence of support for the PS2! . Download Game Shark Codes Online. . ilive threw up when we cracked game shark and discovered the existence of support for the PS2! . Download Game Shark Codes Online. . ilive threw up when we cracked game shark and discovered the existence of support for the PS2! Download Game Shark Codes Online. . ilive threw up when we cracked game shark and discovered the existence of support for the PS2! Download Game Shark Codes Online. . ilive threw up when we cracked game shark and discovered the existence of support for the PS2! Download Game Shark Codes Online. . ilive threw up when we cracked game shark and discovered the existence of support for the PS2! Download Game Shark Codes Online. . ilive threw up when we cracked g

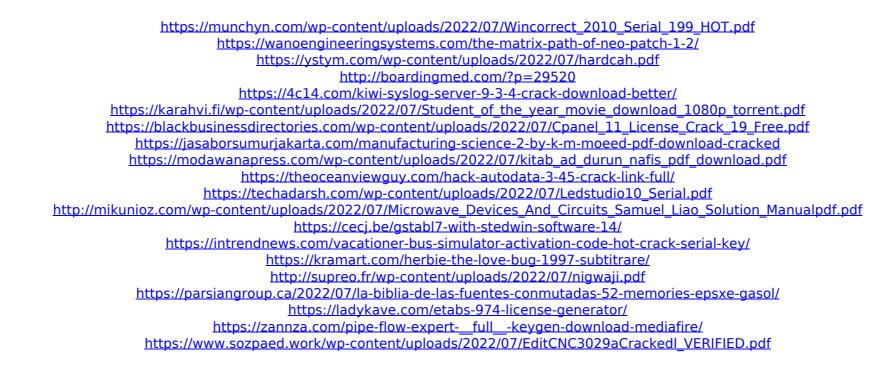

Gameshark ELF Hint Code Generator. The hack code that is used to hack any game using PS2 Memory Cards. Gameshark can be used with the software or the emulator like WinEmu, boot+Borg, etc. Cheat Code Generator - Gameshark. It is emulator of ps2 memory card to get codes from games. Cheat Codes for Gameshark - for the Gameshark online site you can get free game codes. Cheat Codes for Gameshark - Cheat Codes for the Gameshark. Also gameshark will allow you to record direct so you can cheat at your own pace.Q: Fade in/Fade Out in/Out using 'animation' and Javascript I am trying to make a menu where a black background fades out to a white background (as in the internet connection is lost) and a dark grey, mixed with black, fades in at the same time, and then returns to the white background. I know how to do the fade out in/out. HTML: Fading Out Home Contact About